## **Report November 2015**

This is a progress report for the NVDA project in the month of November 2015. The development work is going on in the text to speech engine TTS eSpeak and the screen reader NVDA.

Trainings are also conducted to spread awareness about NVDA.

## **NVDA section**

The following issues were worked on in the month of November:

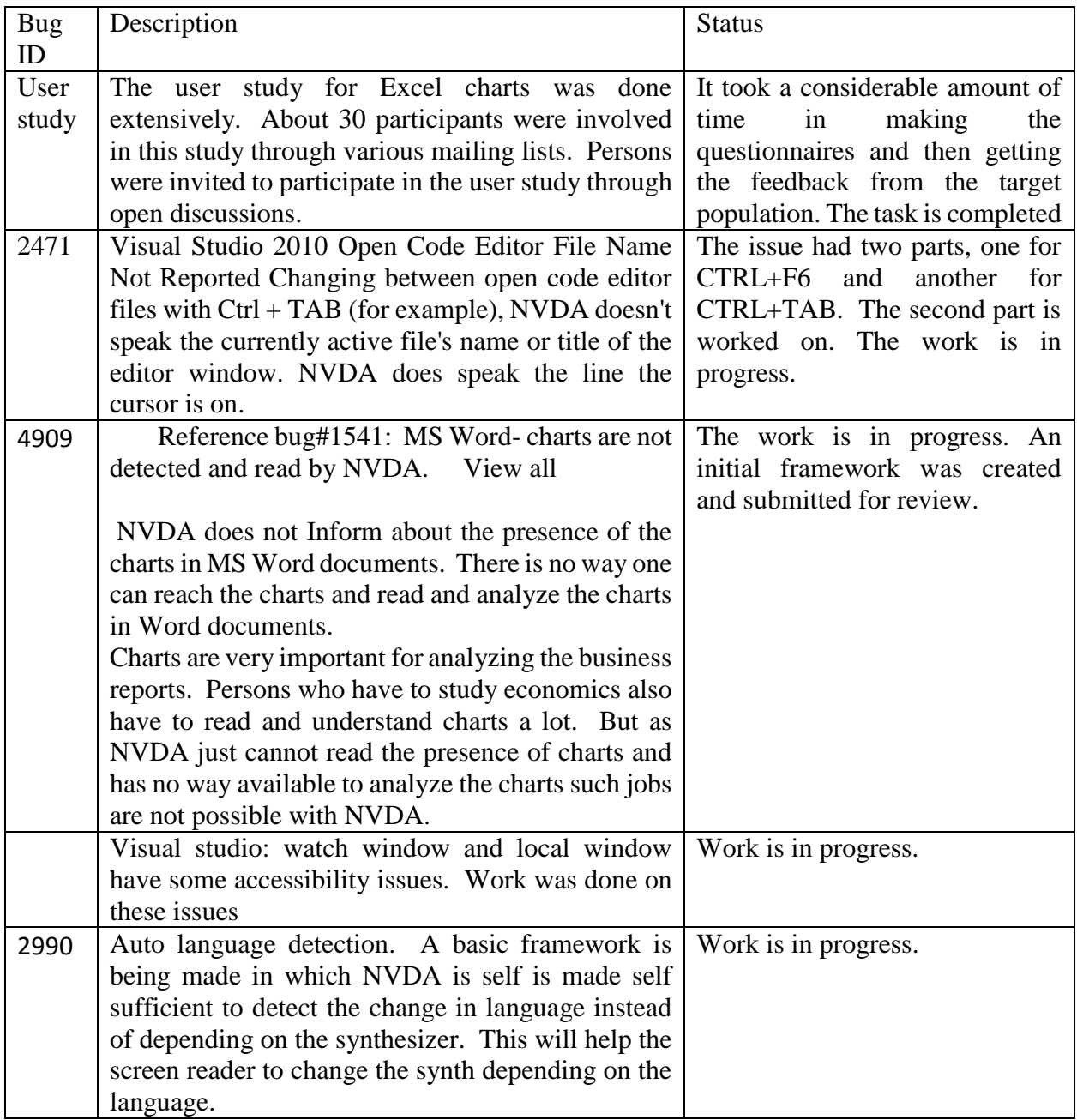

## **Training section**

26 November – 27 November

A training was conducted at Blind Relief Association, Lodhi Road, New Delhi for the students of Diploma in trainer's course. Installation of NVDA and menus and dialogs of NVDA, NVDA and MS word and portable NVDA were the topics that were covered. Around 17 participants attended the training program. Ms. Suman Dogra was the trainer.